$-233030.$  $3.19723011%$  $\sim$   $\sim$  51.

Voting at the RIPE NCC General Meeting Oct 2013

Fergal Cunningham RIPE NCC

16 October 2013

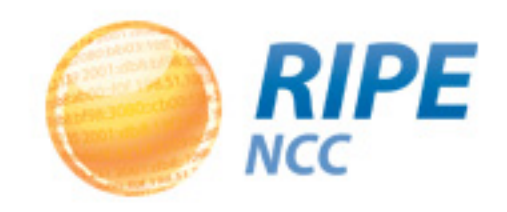

# Voting at the GM

- Two ways to cast your vote at the GM:
	- Paper ballot
	- Electronic voting
- Voting period opens at Agenda point 8 for both methods
- Paper ballots have to be handed in now!
- Electronic votes can be cast until 14:00 (UTC +3) tomorrow, 17 October

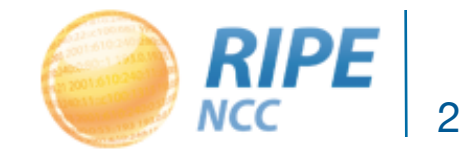

- Four resolutions to be voted on:
	- Resolution 1: Change to the Arbitration Procedure
	- Resolutions 2, 3, 4: Changes to the AoA
- Resolution 1 needs more than 50% of votes cast to pass
- Resolutions 2, 3, 4 needs more than two-thirds to pass (required for amendments to the AoA)
- Abstentions are recorded but do not count towards the result

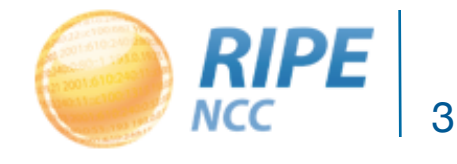

### Paper Ballots

- Mark *inside* the box according to your choice
- Then hand it to one of the vote collectors

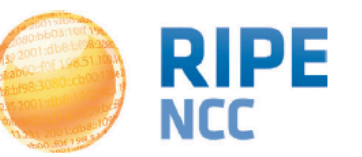

**General Meeting | October 2013** 

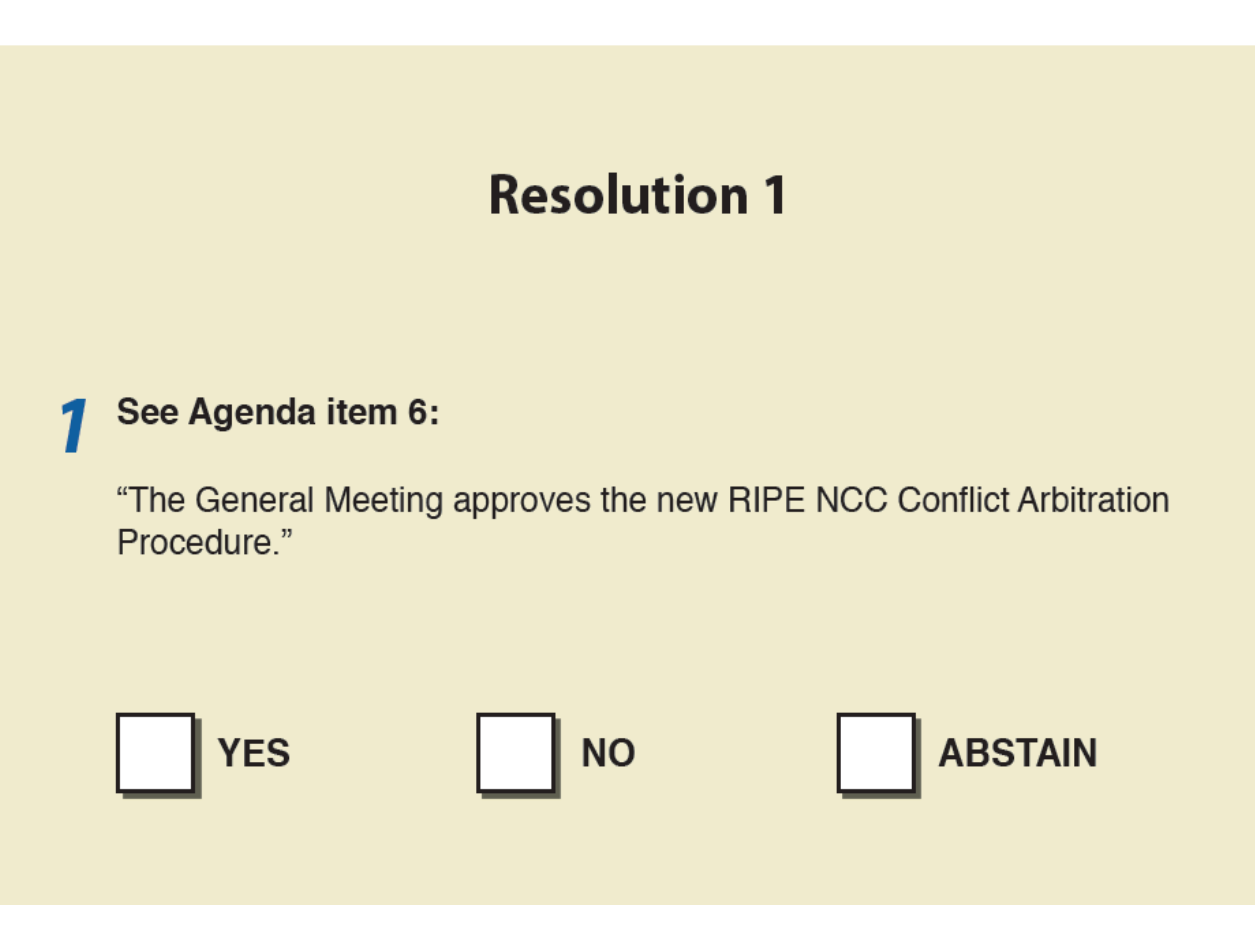

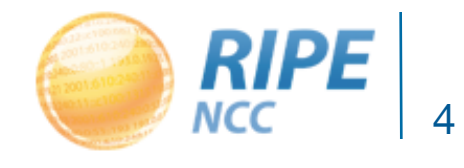

- All members who registered receive an email inviting them to vote
- They can access the voting software by clicking the link in the mail
- The electronic voting system is run by a third party, BigPulse, and all votes are completely anonymous

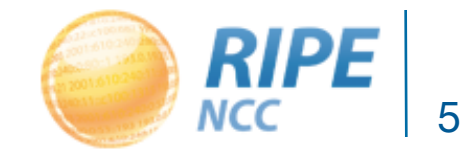

#### Electronic Votes

- Works in the exact same way as the paper ballot
- Select a box of your choice and click Submit Vote
- You then confirm to go to next resolution

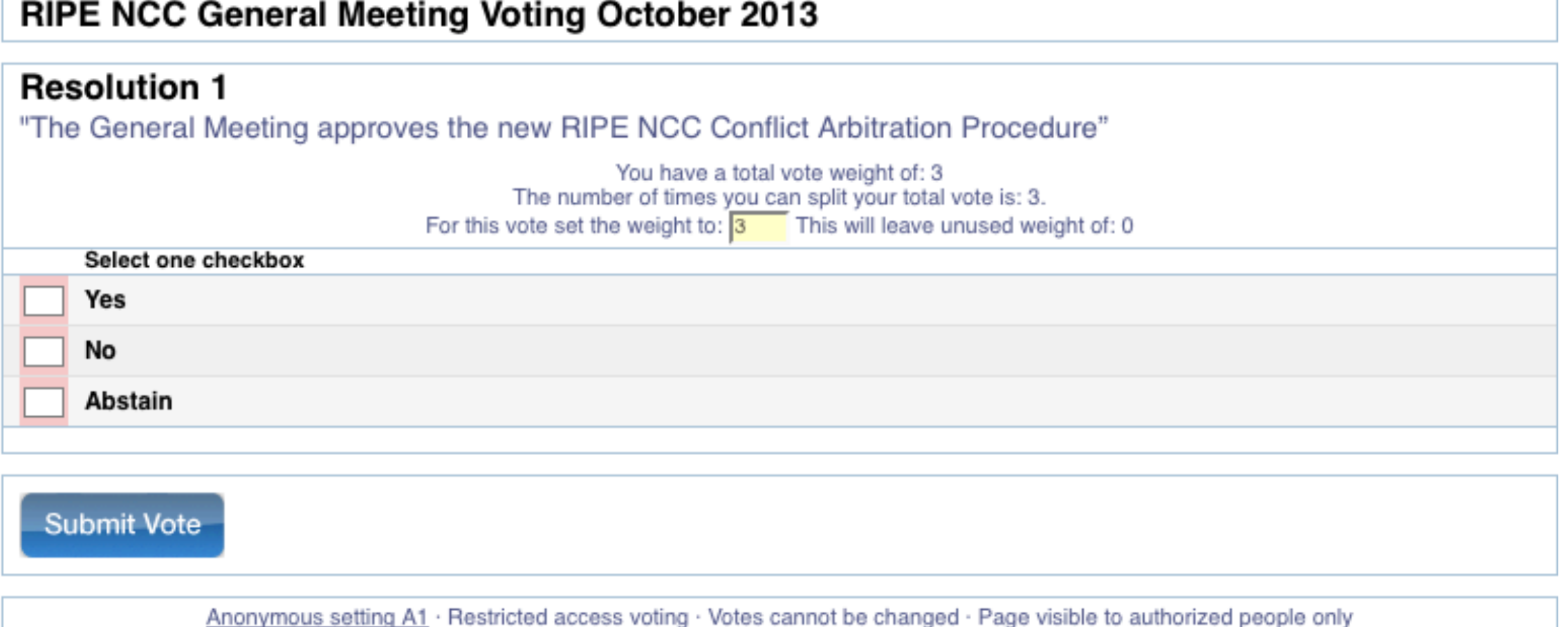

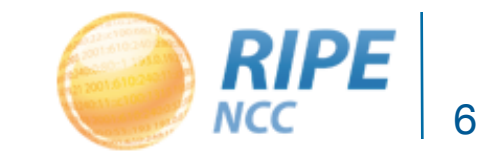

# Tallying the Votes

- At the end of this session, paper ballots are locked in the safe
- Independent observers ensure process is secure
- At 14:00 (UTC +3) tomorrow, electronic voting closes
- Paper ballots collected from safe and added to the electronic system
- Independent observers also oversee this process

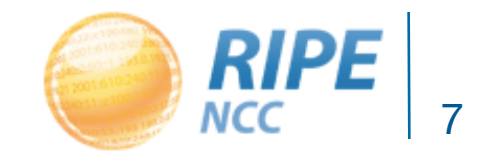

# Tallying the Votes

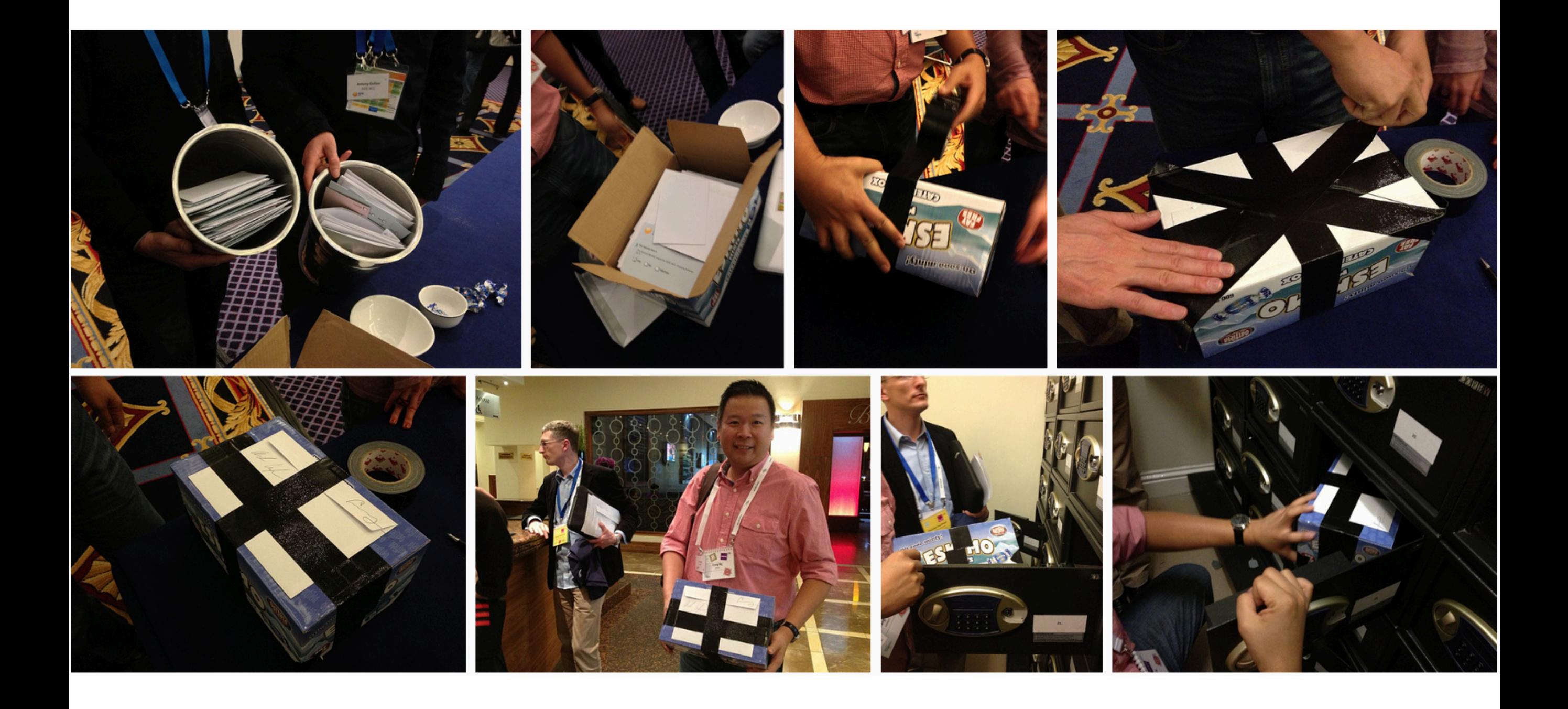

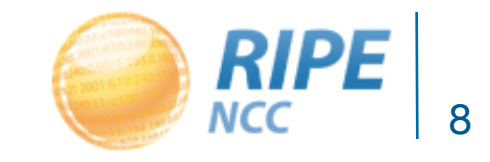

Fergal Cunningham, 16 October 2013

## Announcing the results

- At 15:45 tomorrow, 17 October, the GM will be reconvened in the Plenary Room
- The Chairman of the Executive Board will announce the results of the voting
- The announcements will also be webcast from the same location:

https://www.ripe.net/gm/webstream

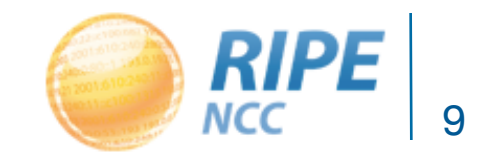

# Questions?

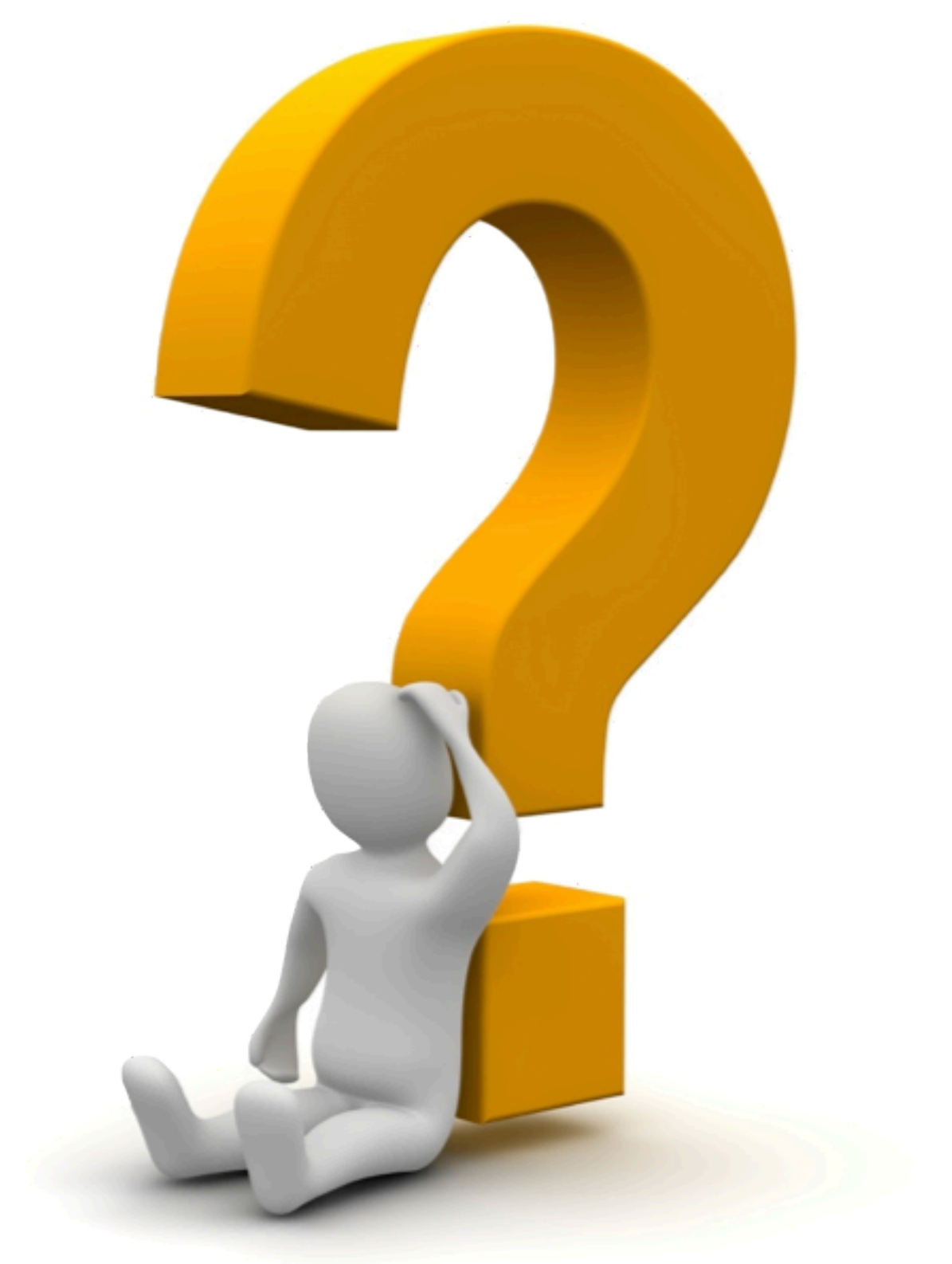

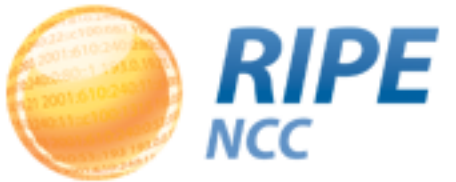